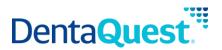

# **FHIR Organization**

Base Path: integration.dentaquest.com/ws/rest

## Version: 1.0

The FHIR Practitioner API allows you to search for and look up organizations, healthcare providers and individuals that deliver a set of services across a geography through health insurance products/plans. The endpoint provides the ability to:

- Retrieve all Organization resources that match a search criteria.
- Retrieve one or more Organization resources based on their resource ID.

This API is based on the FHIR standard, version 4.0.1.

**Authorization:** API Key authorization is required to access the resources of this API. Once approved, consumers will receive a valid API Key via email.

## Methods

### **Search for Organizations**

GET [base\_path]/v1/fhir/payerdirectory/Organization/

This method returns details of organizations that match the supplied search criteria. Organization searches may be performed by supplying one of the following minimum criteria. Either:

- \_id, or
- One (or more) of the following optional filters:
  - o name
  - o *identifier*
  - o address
  - o address-city
  - address-state
  - o address-postalcode

# **Parameters**

| Name             | Туре  | Data Type | Description                                               |
|------------------|-------|-----------|-----------------------------------------------------------|
| _id<br>optional  | query | string    | The id of the Organization source                         |
|                  |       |           | Sample Value: DH-8e3fgfd0-f5cd-4cc9-b99j-<br>081008f738fa |
| name<br>optional | query | string    | Fragment of the name of the Organization to search for    |

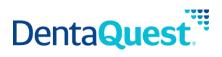

|                                    |       |        | Sample Value: demo provider                                                                                                    |
|------------------------------------|-------|--------|----------------------------------------------------------------------------------------------------|
| identifier<br>optional             | query | string | The identifier for the organization which consists of organization identifier namespace and identifier, separated using a URL encoded   character i.e. %7c. |
|                                    |       |        | Sample Value: http://hl7.org/fhir/sid/us-<br>npi 15786772312                                                                                                |
| address<br>optional                | query | string | Fragment of the address of the Organization to search for                                                                                                   |
|                                    |       |        | Sample Value: Main                                                                                                    |
| address-city<br>optional           | query | string | A city specified in an address of the Organization to search for                                                                                            |
|                                    |       |        | Sample Value: Columbus                                                                                                    |
| address-state<br>optional          | query | string | A state specified in an address of the Organization to search for                                                                                           |
|                                    |       |        | Sample Value: OH                                                                                                    |
| address-<br>postalcode<br>optional | query | string | A zip code specified in an address of the<br>Organization to search for                                                                                     |
|                                    |       |        | Sample Value: 43215                                                                                                    |

## Responses

#### application/json+fhir

#### 200

Returns a FHIR Bundle containing 0..\* OperationOutcome resources and 0..\* Organization resources

# **Retrieve a single Organization**

GET [base\_path]/v1/fhir/payerdirectory/Organization/{id}

This method returns the Organization resource matching the requested resource ID.

# **Parameters**

| Name | Туре | Data Type | Description                       |
|------|------|-----------|-----------------------------------|
| id   | path | string    | The id of the Organization source |

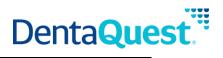

| required |                                           |
|----------|-------------------------------------------|
|          | Sample Value: DH-8e3fgfd0-f5cd-4cc9-b99j- |
|          | 081008f738fa                              |

## Responses

application/json+fhir

200

Returns an Organization resource matching the requested resource ID.